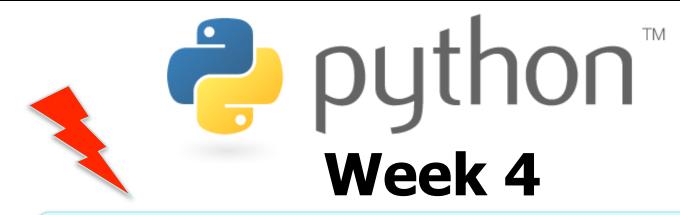

### gur zntvp jbeqf ner fdhrnzvfu bffvsentr

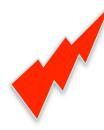

#### Strings, if/else, return, user input

Special thanks to Scott Shawcroft, Ryan Tucker, and Paul Beck for their work on these slides. Except where otherwise noted, this work is licensed under: <u>http://creativecommons.org/licenses/by-nc-sa/3.0</u>

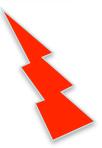

# Strings

| index     | 0  | 1  | 2  | 3  | 4  | 5  | 6  | 7  |
|-----------|----|----|----|----|----|----|----|----|
| or        | -8 | -7 | -6 | -5 | -4 | -3 | -2 | -1 |
| character | Р  | •  |    | D  | i  | d  | d  | У  |

- Accessing character(s):
   variable [ index ]
   variable [ index1:index2 ]
  - index2 is exclusive

Python<sup>™</sup>

 - index1 or index2 can be omitted (end of string)

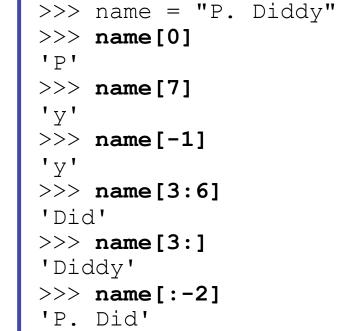

## **String Methods**

| Java                     | Python                                                     |
|--------------------------|------------------------------------------------------------|
| length                   | len( <b>str</b> )                                          |
| startsWith, endsWith     | startswith, endswith                                       |
| toLowerCase, toUpperCase | upper, lower,<br>isupper, islower,<br>capitalize, swapcase |
| indexOf                  | find                                                       |
| trim                     | strip                                                      |

```
>>> name = "Jordan Hiroshi Nakamura"
>>> name.upper()
'JORDAN HIROSHI NAKAMURA'
>>> name.lower().startswith("jordan")
True
>>> len(name)
23
```

net pyt

3

## for Loops and Strings

- A for loop can examine each character in a string in order.
  - for name in string: statements

| >>> for<br> | c in "booyah":<br>print(c) |
|-------------|----------------------------|
|             |                            |
| b           |                            |
| 0           |                            |
| 0           |                            |
| У           |                            |
| a           |                            |
| h           |                            |
|             |                            |

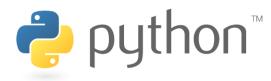

### input

input : Reads a string from the user's keyboard.

- reads and returns an entire line of input

```
>>> name = input("Howdy. What's yer name? ")
Howdy. What's yer name? Paris Hilton
>>> name
'Paris Hilton'
```

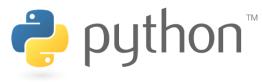

## input for numbers

- to read a number, cast the result of input to an int
  - Only numbers can be cast as ints!
  - Example:

```
age = int(input("How old are you? "))
print("Your age is", age)
print("You have", 65 - age, "years until
retirement")
```

#### Output:

```
How old are you? <u>53</u>
Your age is 53
You have 12 years until retirement
```

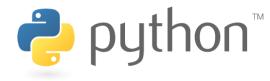

### if

#### if condition: statements

```
- Example:
```

```
gpa = int(input("What is your GPA? "))
```

```
if gpa > 2.0:
```

```
print("Your application is accepted.")
```

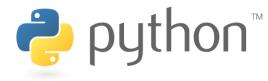

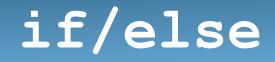

if condition: statements elif condition: statements

else:

#### statements

- Example: gpa = int(input("What is your GPA? ")) if gpa > 3.5: print("You have qualified for the honor roll.") elif gpa > 2.0: print("Welcome to Moon University!") else: print("Apply again in Spring.")

**₽** python<sup>™</sup>

### if ... in

# if value in sequence: statements

- The sequence can be a range, string, tuple, or list

- Examples:

```
x = 3
if x in range(0, 10):
    print("x is between 0 and 9")
name = input("What is your name? ")
name = name.lower()
if name[0] in "aeiou":
    print("Your name starts with a vowel!")
```

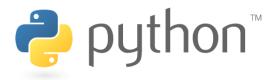

## **Logical Operators**

| Operator | Meaning                  | Example    | Result |
|----------|--------------------------|------------|--------|
| ==       | equals                   | 1 + 1 == 2 | True   |
| ! =      | does not equal           | 3.2 != 2.5 | True   |
| <        | less than                | 10 < 5     | False  |
| >        | greater than             | 10 > 5     | True   |
| <=       | less than or equal to    | 126 <= 100 | False  |
| >=       | greater than or equal to | 5.0 >= 5.0 | True   |

| Operator | Example                 | Result |
|----------|-------------------------|--------|
| and      | (2 == 3) and $(-1 < 5)$ | False  |
| or       | (2 == 3) or $(-1 < 5)$  | True   |
| not      | not (2 == 3)            | True   |

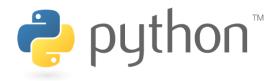

# Cryptography

### EASY

- Caesar Cypher
- ROT-13

HARD

- Diffie-Hellman
- RSA encryption
  - Rivest-Shamir-Adelman

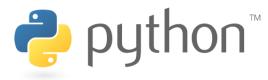

### **Caesar Cypher**

### 

"the cake is a lie"

#### BECOMES

"wkh fdnh lv d olh!"

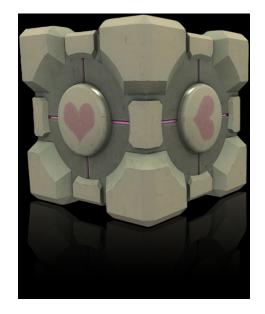

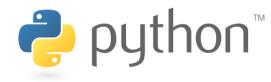

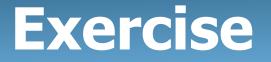

- >>> alphabet = 'abcdefghijklmnopqrstuvwxyz'
- >>> alphabet2 = 'defghijklmnopqrstuvwxyzabc'
- >>> substitute(alphabet, alphabet2, "the cake is a lie")
   'wkh fdnh lv d olh`

Write a method substitute, that takes two alphabets and a message, and returns an encoded message

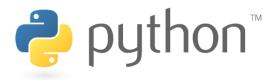

# Solution

```
def substitute(text, alphabet1, alphabet2):
    result = ""
    for ch in text:
        if ch in alphabet1:
            result += alphabet
2[alphabet1.find(ch)]
        else:
            result += ch
    return result
```

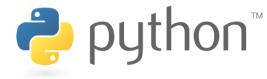

# hahuflvh (exercise)

• The Caesar Cypher is easy to crack...

>>> make\_phrase("zebras")
 'zebrascdfghijklmnopqtuvwxy'

Write a method called make\_phrase, that takes a phrase and creates a new alphabet

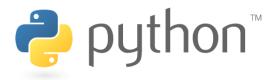

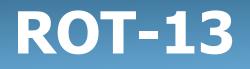

- It might be nice to have something that doesn't require two separate alphabets as parameters.
  - If we were to actually use one of the two cyphers, we'd need the original alphabet, and the changed alphabet.
- Is there a way to encode a message without needing both alphabets?
  - Maybe just using the normal one? (abcdefghijklmnopqrstuvwxyz)

abcdefghijklmnopqrstuvwxyz  $\rightarrow$  nopqrstuvwxyzabcdefghijklm

- Everything is shifted 13 letters.
  - Why is this cool?

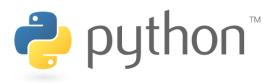

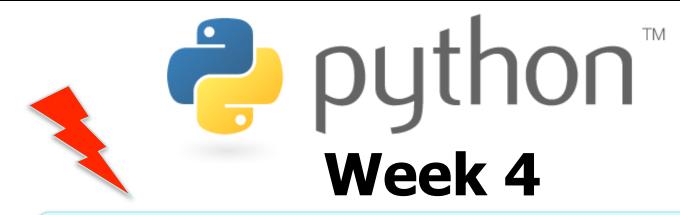

### gur zntvp jbeqf ner fdhrnzvfu bffvsentr

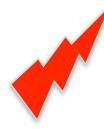

#### Strings, if/else, return, user input

Special thanks to Scott Shawcroft, Ryan Tucker, and Paul Beck for their work on these slides. Except where otherwise noted, this work is licensed under: <u>http://creativecommons.org/licenses/by-nc-sa/3.0</u>

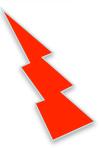

## Huh?

gur zntvp jbeqf ner fdhrnzvfu bffvsentr

Using the ROT-13 cypher... we get

the magic words are squeamish ossifrage

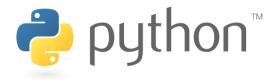

# Wrap up

- Notice how in all the different ways of encoding phrases that we did, both people had to know a "secret".
  - ROT13: you had to know that the alphabet was shifted by 13 letters.
  - Caesar Cypher: You had to know that the alphabet was shifted by 3 letters.
  - Our own "zebras" cypher: You had to know the word "zebras"
- More advanced encryptions like Diffie-Hellman and RSA encryption use the concept of a "secret" number in order to decode the messages.

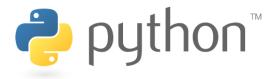

# **Formatting Text**

#### "format string" % (parameter, parameter, ...)

- *Placeholders* insert <u>formatted values</u> into a string:
  - an integer - %d a real number – %f - %S a string an integer, 8 characters wide, right-aligned - %8d an integer, 8 characters wide, padding with 0s - %08d - %**-**8d an integer, 8 characters wide, left-aligned a real number, 12 characters wide - %12f - %.4f a real number, 4 characters after decimal a real number, 6 total characters wide, 2 after decimal - %6.2f

>>> x = 3; y = 3.14159; z = "hello"
>>> print("%-8s, %04d is close to %.3f" % (z, x, y))
hello , 0003 is close to 3.142

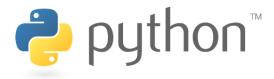